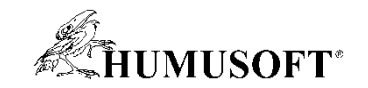

### **20.11.2019 Praha**

# **TCP 2019**

## **Analýza dat a vývoj algoritmů pro monitorování stavu zařízení a prediktivní údržbu v prostředí MATLAB**

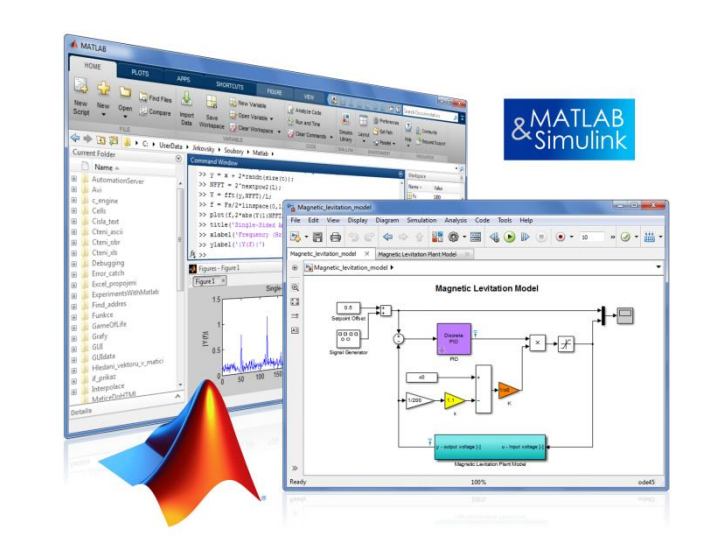

**Jaroslav Jirkovský jirkovsky@humusoft.cz**

*[www.humusoft.cz](http://www.humusoft.cz/) info@humusoft.cz*

*[www.mathworks.com](http://www.mathworks.com/)*

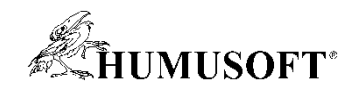

### **Types of Maintenance**

- **Reactive – Perform maintenance once there's a problem**
	- **Example: replace car battery when it has a problem**
	- **Problem: unexpected failures can be expensive and potentially dangerous**
- **Scheduled – Perform maintenance at a regular rate**
	- **Example: change car's oil every 5,000 miles**
	- **Problem: unnecessary maintenance can be wasteful; may not eliminate all failures**
- **Predictive – Forecast when problems will arise**
	- **Example: certain GM car models forecast problems with the battery, fuel pump, and starter motor**
	- **Problem: difficult to make accurate forecasts for complex equipment**

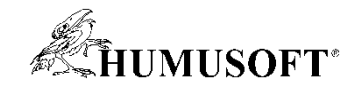

### **What is Predictive Maintenance?**

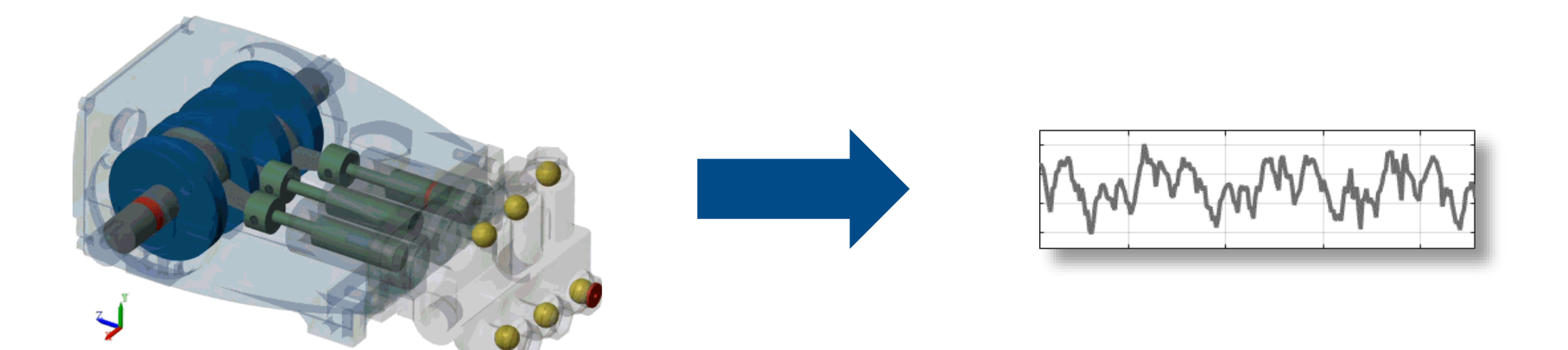

### **Translate**

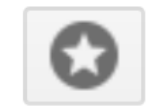

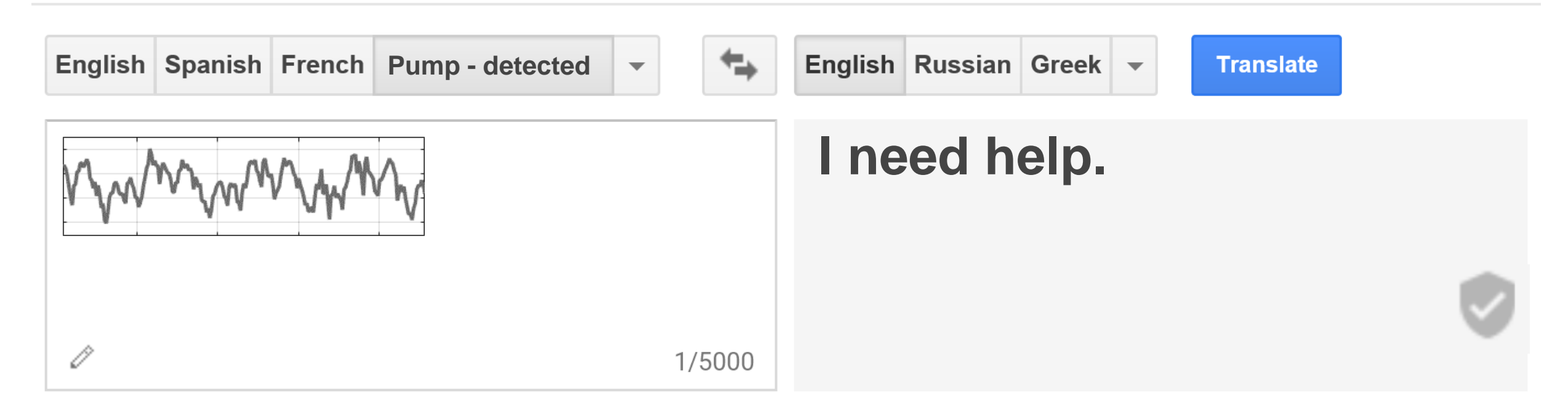

### **Translate**

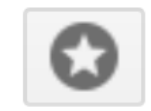

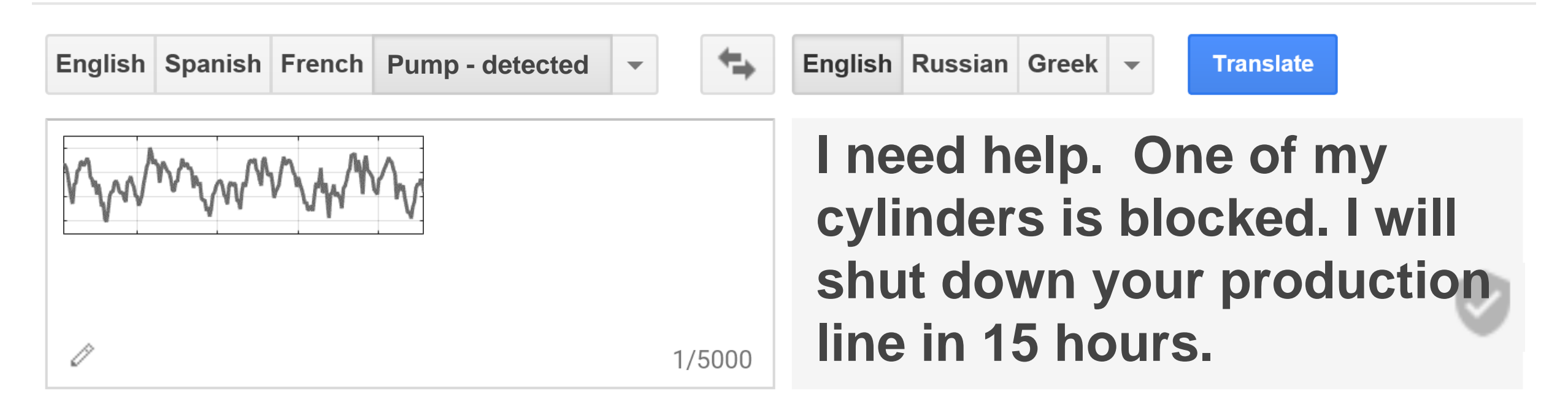

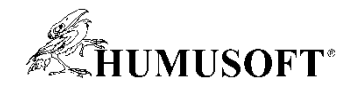

### **Benefits of Predictive Maintenance**

**Increase "up time" and safety**

**Minimize maintenance costs**

**Optimize supply chain**

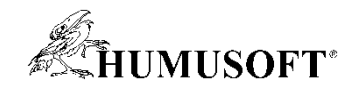

## **Predictive Maintenance Algorithm Answers These Questions**

#### **Condition Monitoring Remaining Useful Life Estimation Why is my machine behaving abnormally? How much longer can I operate my machine ? Anomaly Detection Is my machine operating normally?**

**I need help.** 

**One of my cylinders is blocked.** 

**I will shut down your line in 15 hours.**

### **ALIMUSOFT\***

### **Predictive Maintenance Toolbox for Developing Algorithms**

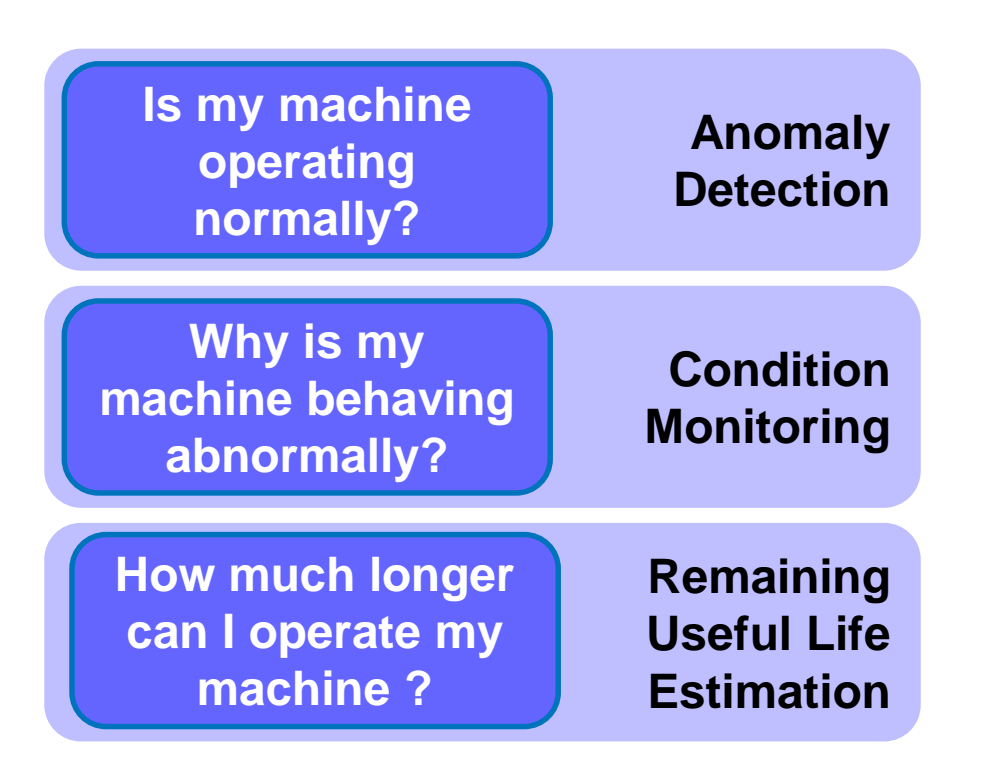

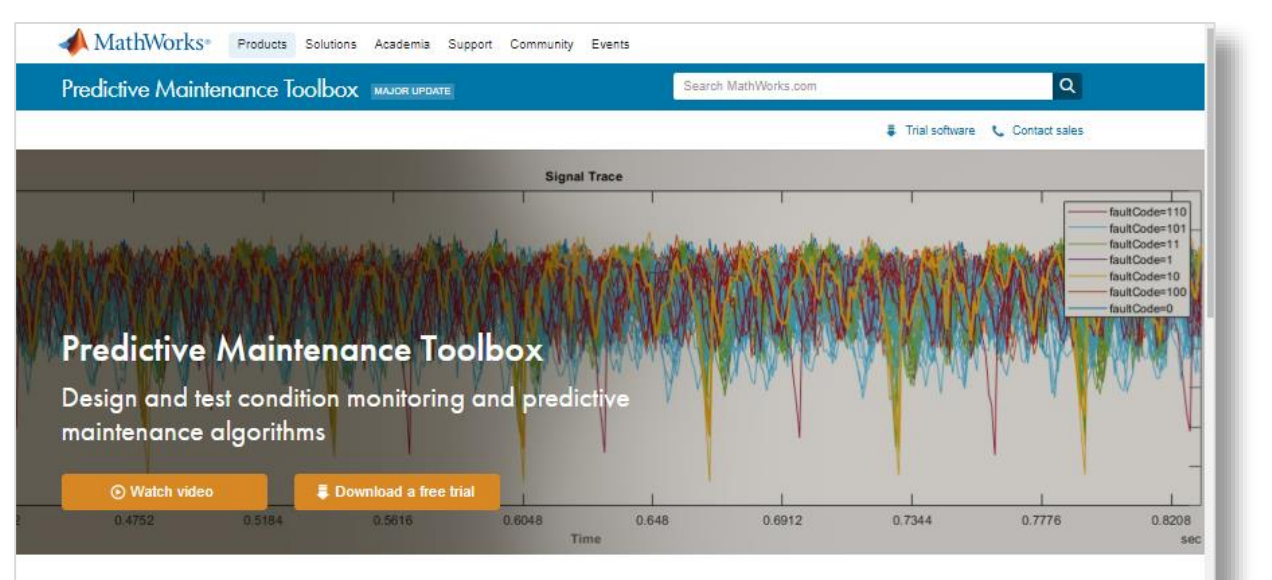

Predictive Maintenance Toolbox™ lets you label data, design condition indicators, and estimate the remaining useful life (RUL) of a machine

The toolbox provides functions and an interactive app for exploring, extracting, and ranking features using data-based and model-based techniques, including statistical spectral, and time-series analysis. You can monitor the health of rotating machines such as bearings and gearboxes by extracting features from vibration data using frequency and time-frequency methods. To estimate a machine's time to failure, you can use survival, similarity, and trend-based models to predict the RUL

You can analyze and label sensor data imported from local files, cloud storage, and distributed file systems. You can also label simulated failure data generated from Simulink® models. The toolbox includes reference examples for motors, gearboxes, batteries, and other machines that can be reused for developing custom predictive maintenance and condition monitoring algorithms

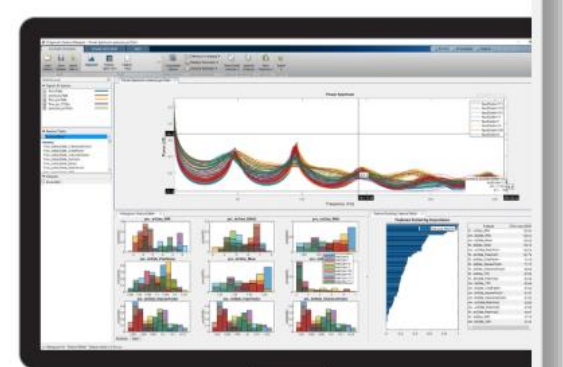

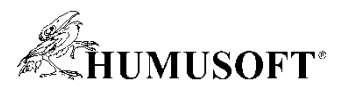

### **Approaches to Condition Monitoring and Predictive Maintenance**

- **"Generic" Machine Learning (including Deep Learning)**
	- **E.g. Classification of failure types (bearing fault, burnt diode, seal leak)**
	- **E.g. Binary classification of machine state (normal/abnormal)**
	- **E.g. Classification of service urgency (high, medium, low)**
	- **E.g. Regression for remaining life estimation (15, 16, 17, 18, ... days)**
	- **Tools for this: Statistics and Machine Learning toolbox, Deep Learning toolbox**
- **Specialized models (in Predictive Maintenance toolbox)**
	- **Degradation models**
	- **Similarity models**
	- **Survival models**
	- **All of the above answer to "how much longer will the machine work?"**

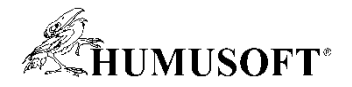

### **Workflow for Developing a Predictive Maintenance Algorithm**

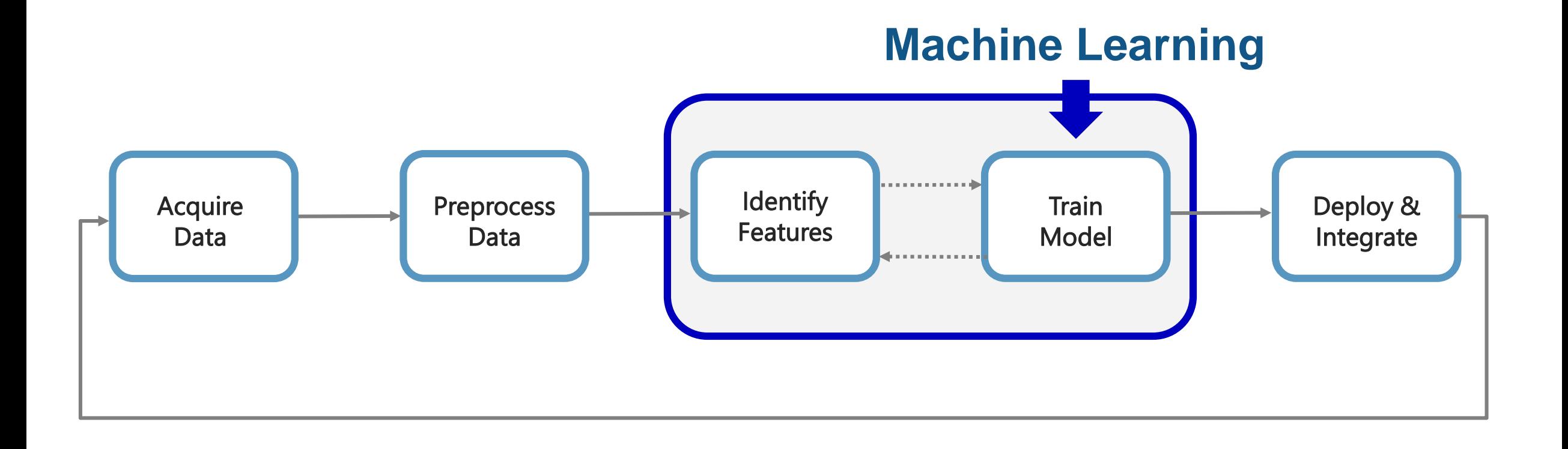

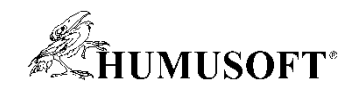

### **Predictive Maintenance Challenges**

- **Reduce the amount of data you need to store and transmit**
- **Explore approaches to feature extraction and predictive modeling**
- **Deliver the results of your analytics based on your audience**
- **Get started quickly…especially if you are an engineer**

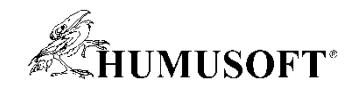

### **Predictive Maintenance Challenges**

- **Reduce the amount of data you need to store and transmit**
- **Explore approaches to feature extraction and predictive modeling**
- **Deliver the results of your analytics based on your audience**
- **Get started quickly…especially if you are an engineer**

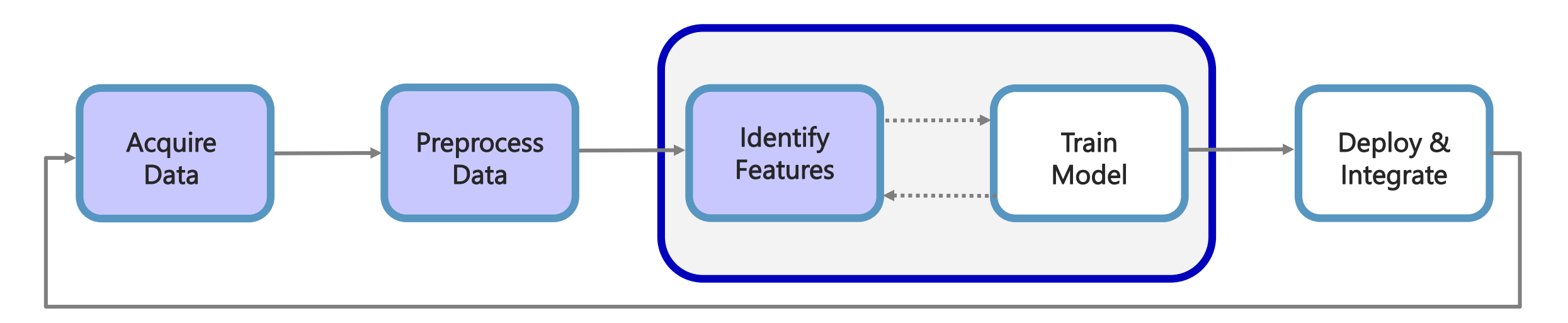

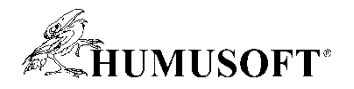

### **How do you make sense of the ALL the data being collected?**

- **1 day ~ 1.3 GB**
- **20 sensors/pump ~26 GB/day**
- **3 pumps ~ 78 GB/day**
- **Satellite transmission**
	- **Speeds approx. 128-150 kbps**
	- **Cost \$1,000/ 10GB of data**
- **Needle in a haystack problem**

**Pump flow sensor** *1 sec ~ 1000 samples ~16kB*

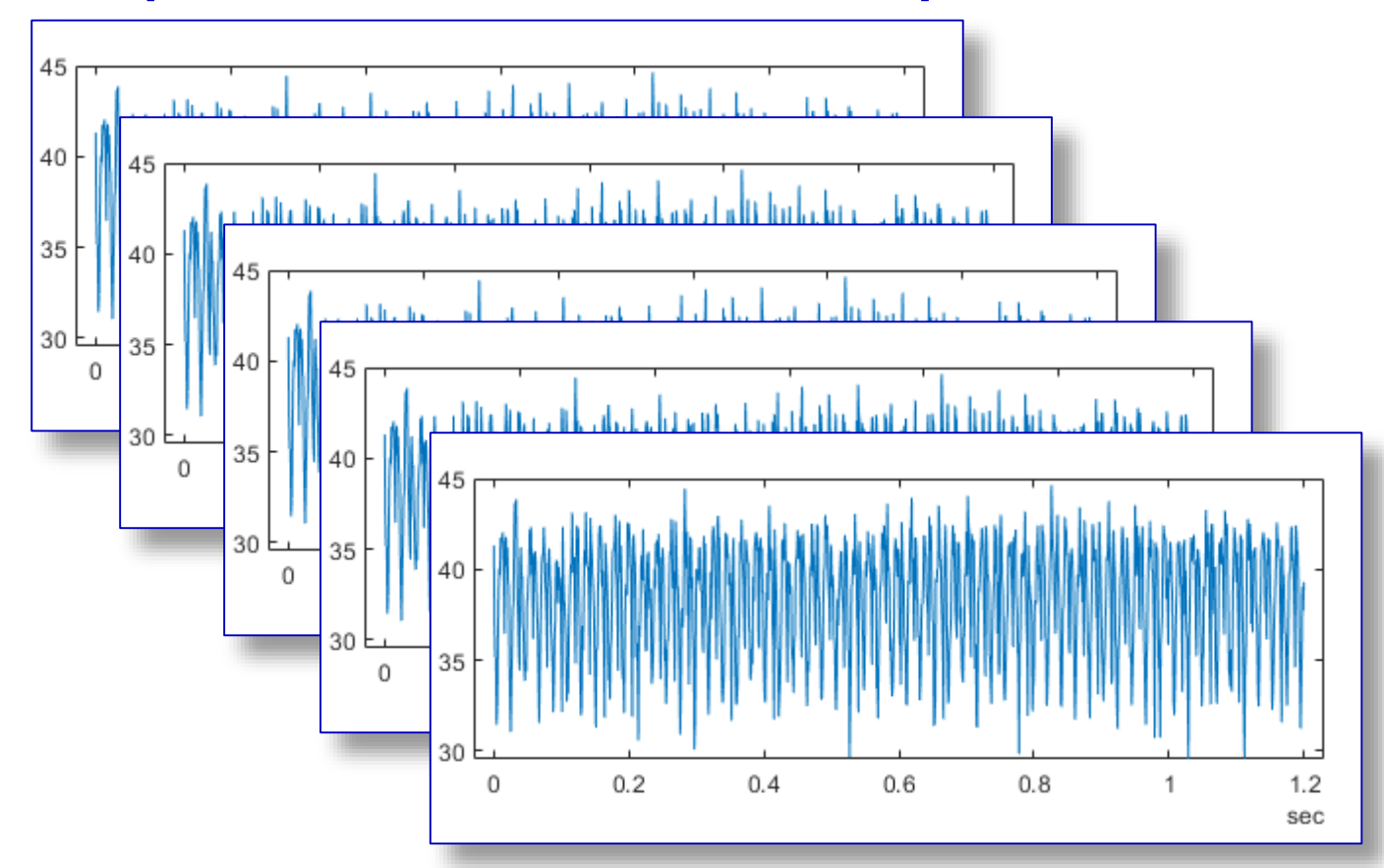

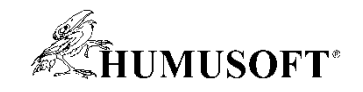

## **Solution: Feature Extraction**

**Reduce the amount of data you need to store and transmit**

- **How do you extract features?**
	- **Signal processing methods**
	- **Statistics & model-based methods**
- **Which features should you extract?**
	- **Depends on the data available**
	- **Depends on the hardware available**
- **How do I deal with streaming data?**
	- **Determine buffer size**
	- **Extract features over a moving buffer window**

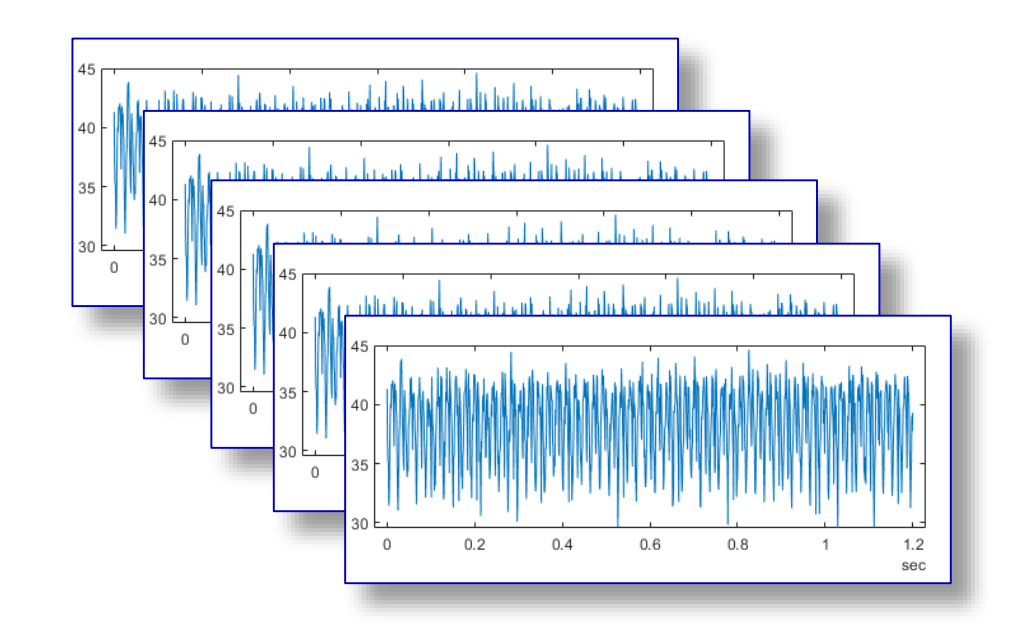

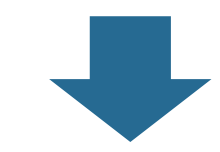

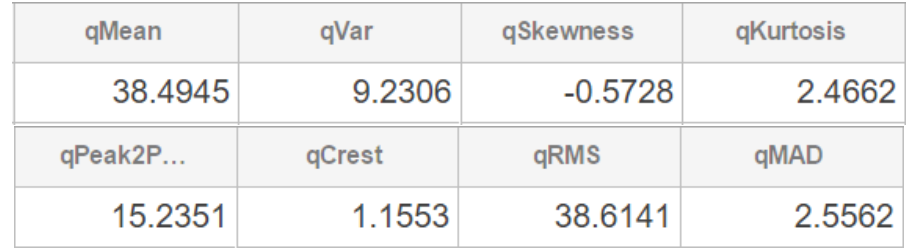

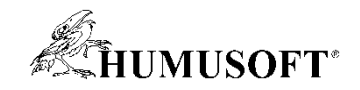

### **Demo: Estimating remaining life of a pump**

- **We have data collected from several pumps over different time periods (40 – 60 days)**
	- **Data is the output flow (m^3/s)**
- **We calculate descriptive** *features* **from the flow signal**
- **We then fuse the features into one** *condition indicator*

• **Finally, we fit an** *exponential degradation model*  **to estimate the remaining useful lifetime (RUL)**

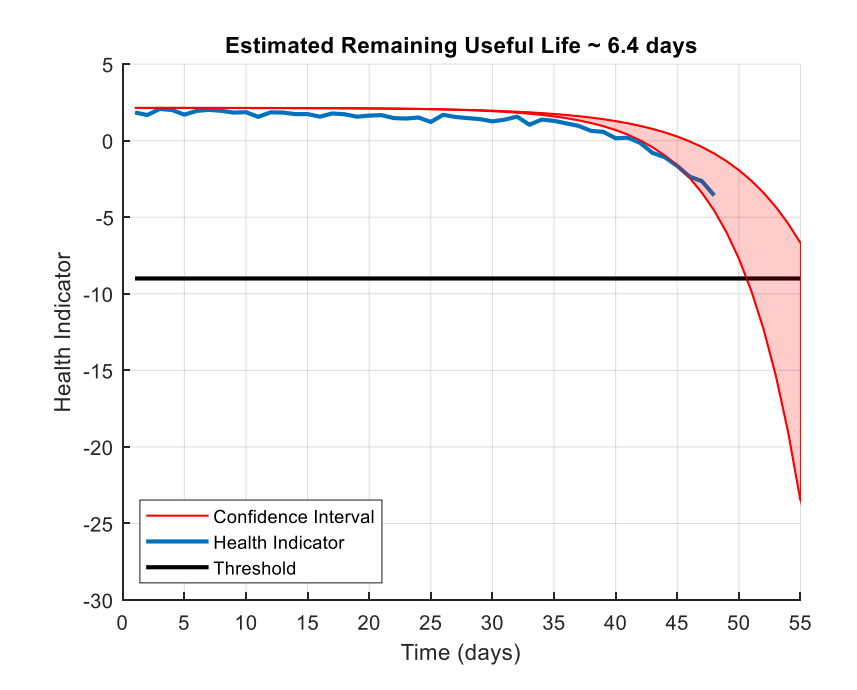

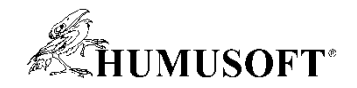

### **Common time-domain signal features**

- **Kurtosis**
- **Skewness**

• **Peak-to-peak, RMS, Mean, Variance, etc. [This Photo](https://stats.stackexchange.com/questions/84158/how-is-the-kurtosis-of-a-distribution-related-to-the-geometry-of-the-density-fun) by Unknown Author is licensed under [CC BY-SA](https://creativecommons.org/licenses/by-sa/3.0/)**

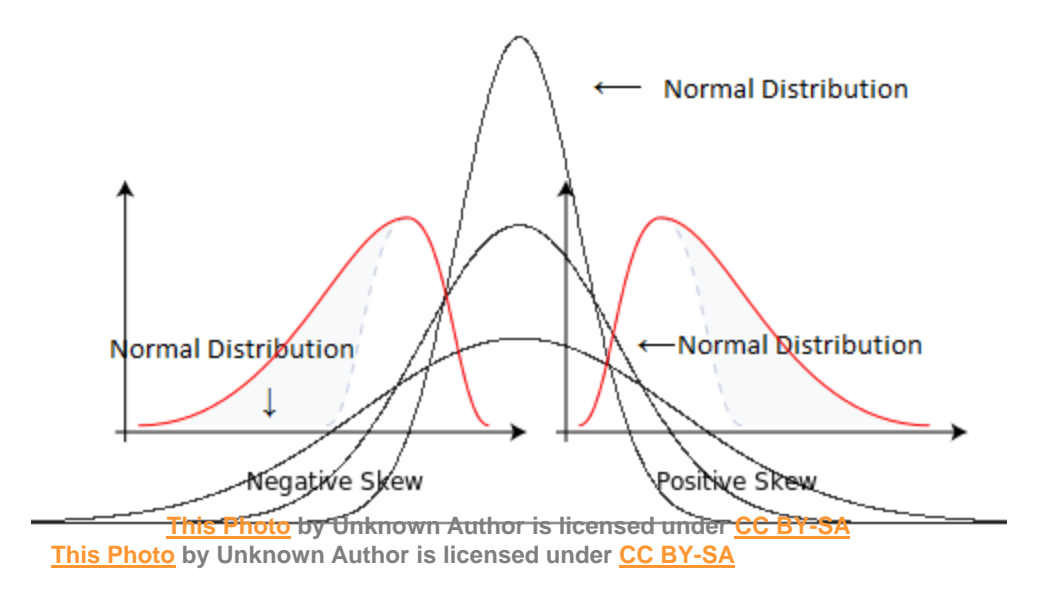

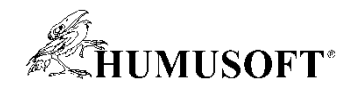

## **Diagnostic Feature Designer App**

**Predictive Maintenance Toolbox R2019a**

- **Extract, visualize, and rank features from sensor data**
- **Use both statistical and dynamic modeling methods**
- **Work with out-of-memory data**

• **Explore and discover techniques without writing MATLAB code**

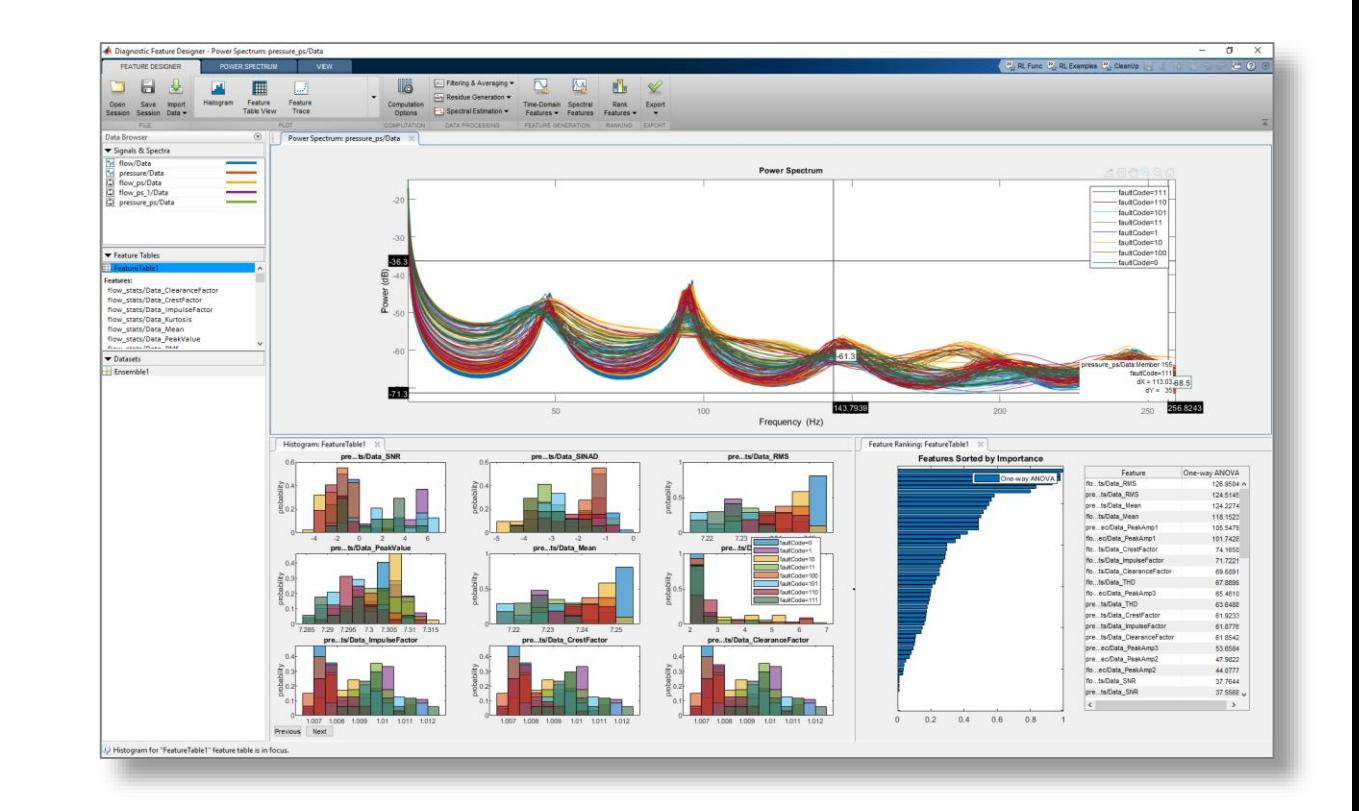

 $\Box$  $\times$ Diagnostic Feature Designer - Signal Trace: flow/Data  $\frac{p_0}{p_0}$  RL Func  $\frac{p_0}{p_0}$  RL Examples  $\frac{p_0}{p_0}$  CleanUp  $E.0$ VIEW **FEATURE DESIGNER** SIGNAL TRACE  $\blacksquare$  $\rightarrow$ III M Filtering & Averaging  $\sim$  $F_{\mathbb{R}}$  $\bigvee$ Residue Generation Signal Trace Save Import Computation Time-Domain Spectral Rank Export Open Spectral Estimation Session Data -Options Session Features  $\blacktriangledown$ Features Features  $\blacktriangledown$  $\overline{\phantom{a}}$ 冨 FILE PLOT **COMPUTATION** DATA PROCESSING **FEATURE GENERATION RANKING** EXPORT  $\odot$ Signal Trace: flow/Data X Data Browser Signals & Spectra **Signal Trace** <sup>N</sup><sub>M</sub> flow/Data My pressure/Data 50 45 <u>ika katada sa dagbatalita ana dahibi di dalah jamalan dan dan dadi dada dabarah kasa da da da da da da ki ki kikita sana katana da da</u> 40 35 Feature Tables flow/Data 30 25 20  $\mathbb{V}$ ▼ Datasets 15 Ensemble1 flow/Data:Member 71 faultCode=101 10  $\mathbf{0}$ 0.1728 0.3456 0.5184 0.6912 0.864 1.0368 Time sec ÷,  $\pm$ 0.1728 0.3456 0.5184 0.6912 0.864 1.0368  $^{\circ}$ sec  $O$  ms  $\circledcirc$  s Scale:

Signal trace plot for "flow/Data" is in focus.

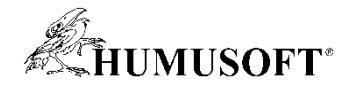

### **Principal Components Analysis – what is it doing?**

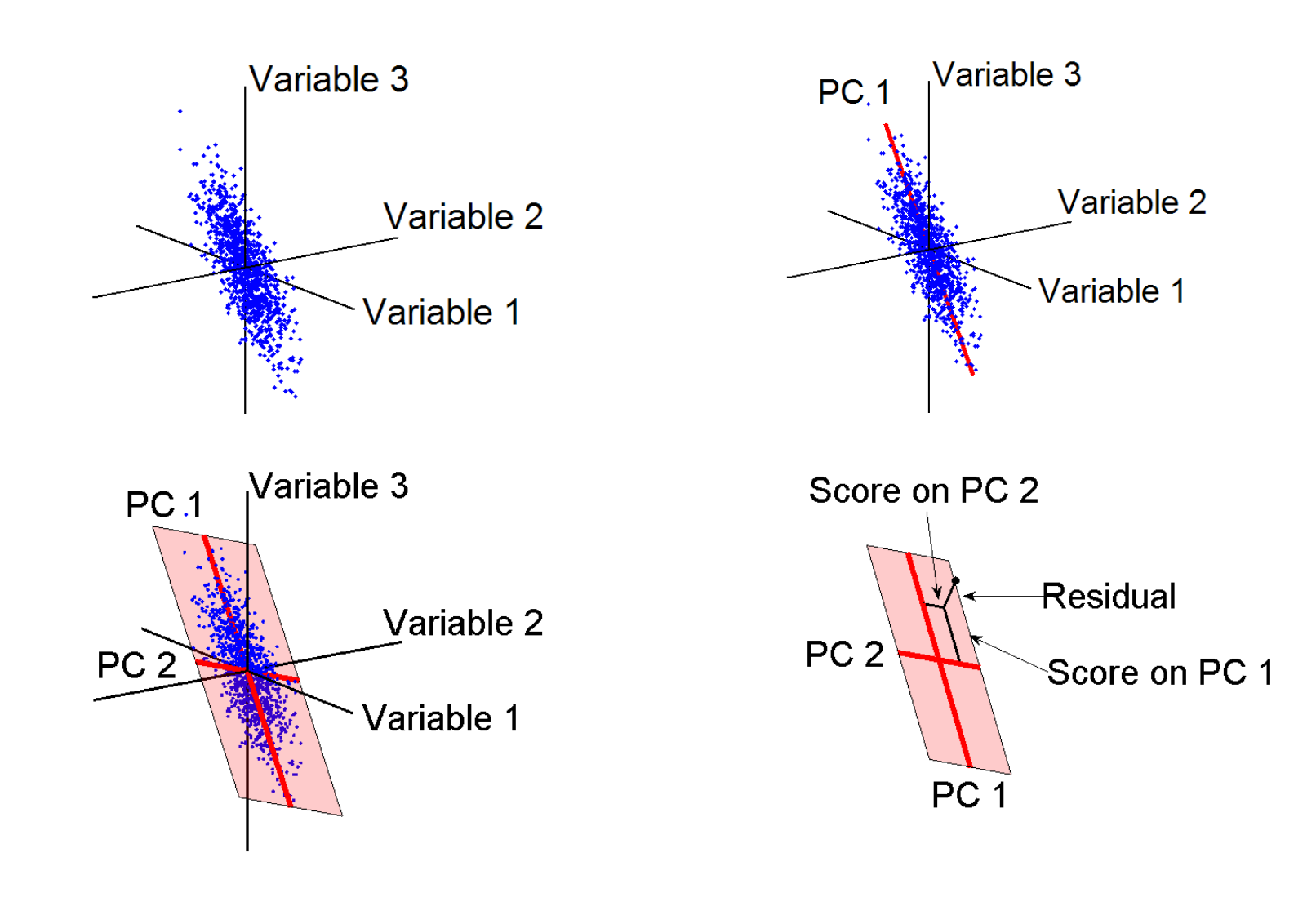

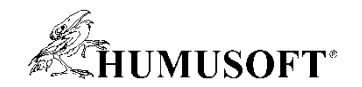

## **Summary of the pump demo**

- **We had flow data from several pumps over different time periods**
- **We used a datastore object to easily access the data**
- **Easily calculated descriptive features and compared their significance**
	- **One-liner functions and a special app,** *Diagnostic Feature Designer*
- **Identified promising** *condition indicator***: 1st PC**
- **Estimated Remaining Useful Life (RUL) with an exponential degradation model**

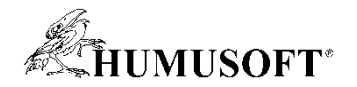

### **When is Your Data Most Valuable?**

#### **Near real-time decisions**

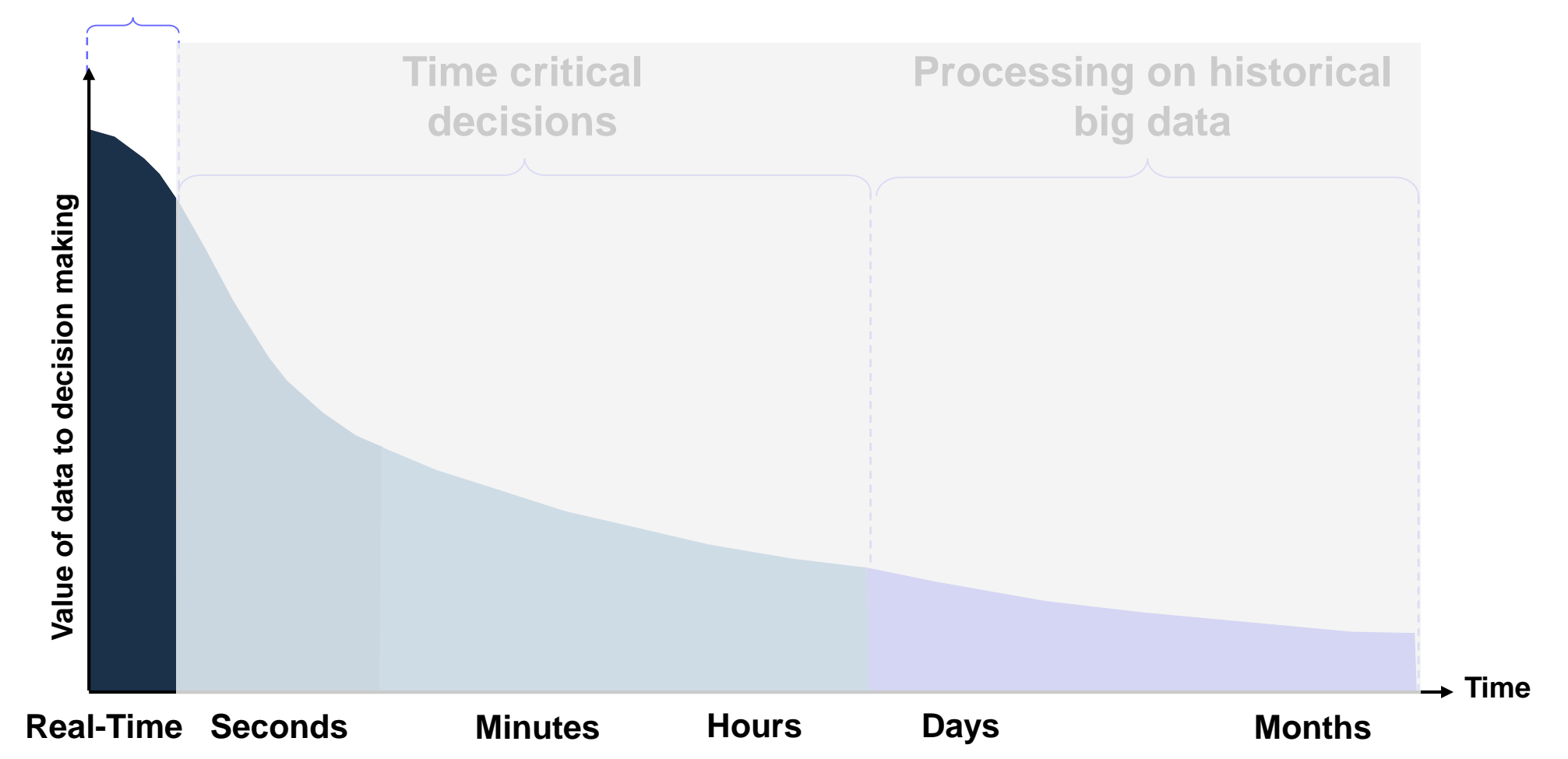

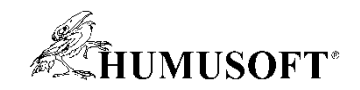

## **Solution: Feature Extraction at the Edge**

**Reduce the amount of data you need to store and transmit**

- **Design your feature extraction algorithm in MATLAB, then automatically convert MATLAB to C/C++**
	- **Eliminate chance for coding-errors**
	- **Implement new versions quicker**
	- **Maintain only one source (MATLAB)**
	- **Process data in real-time**

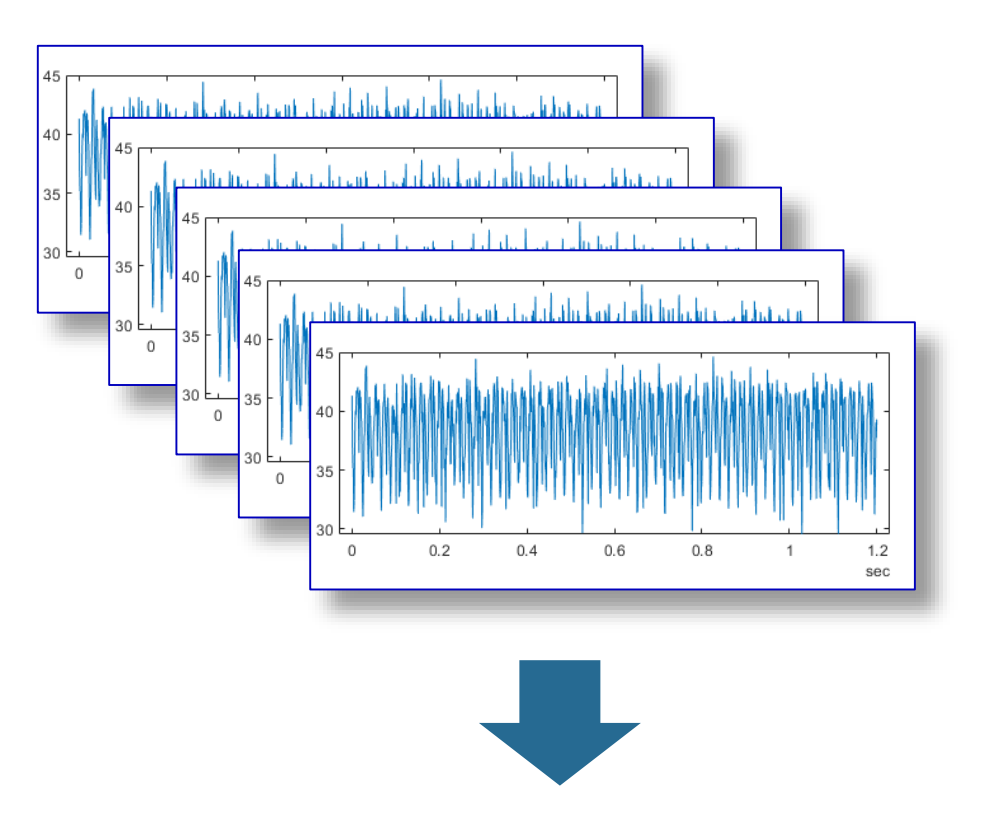

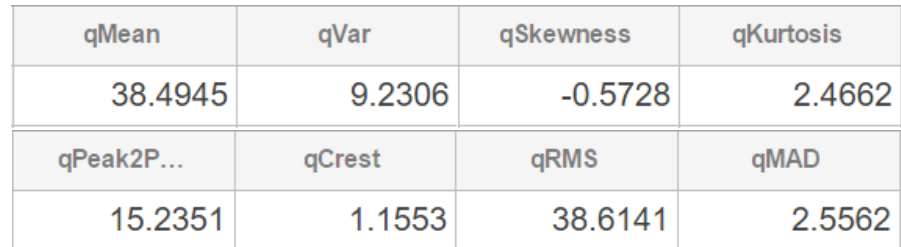

#### MATLAB R2018a

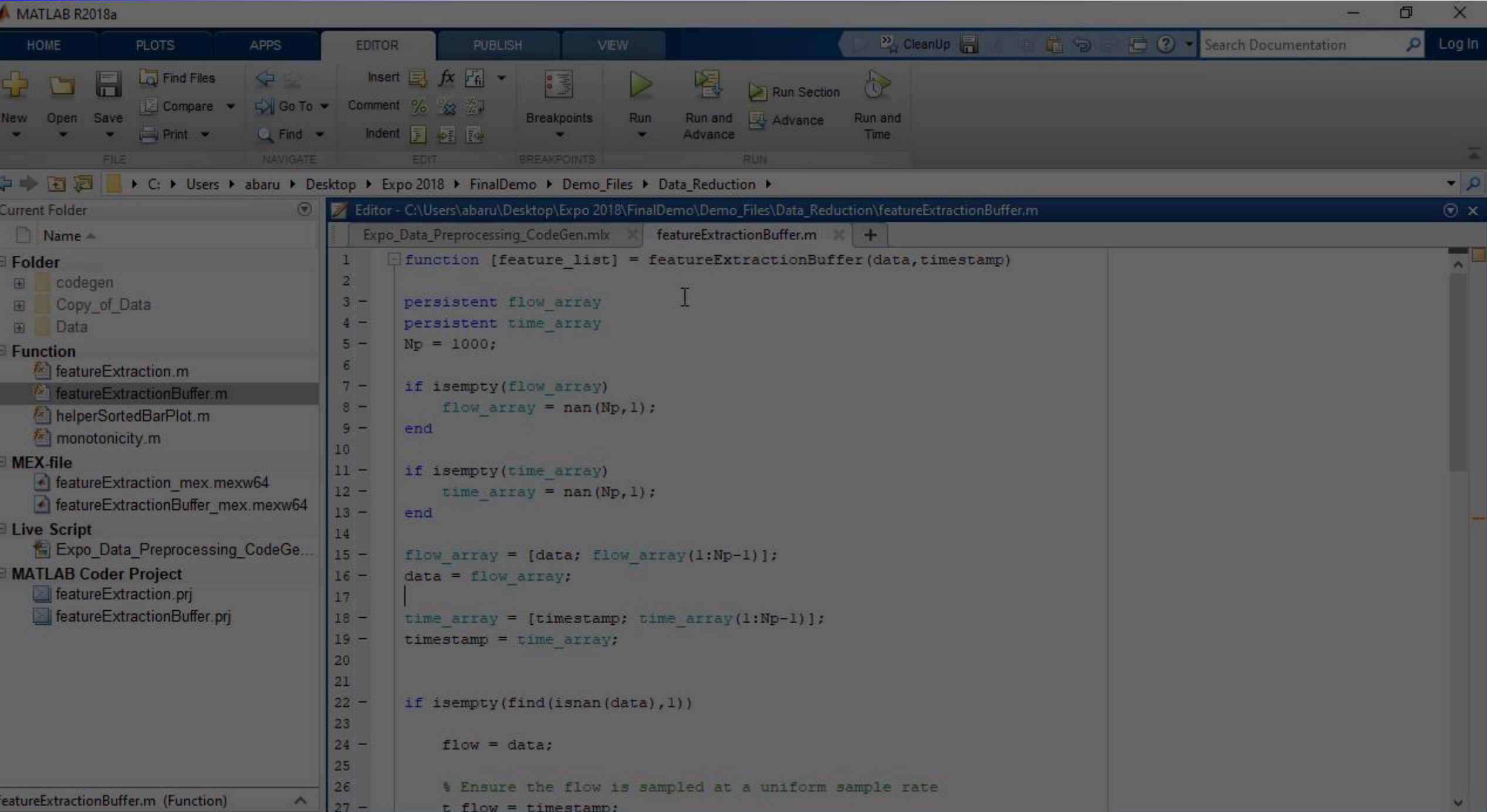

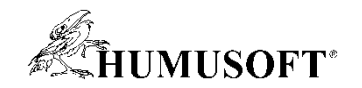

### **Predictive Maintenance Challenges**

- **Reduce the amount of data you need to store and transmit**
- **Explore approaches to feature extraction and predictive modeling**
- **Deliver the results of your analytics based on your audience**
- **Get started quickly…especially if you are an engineer**

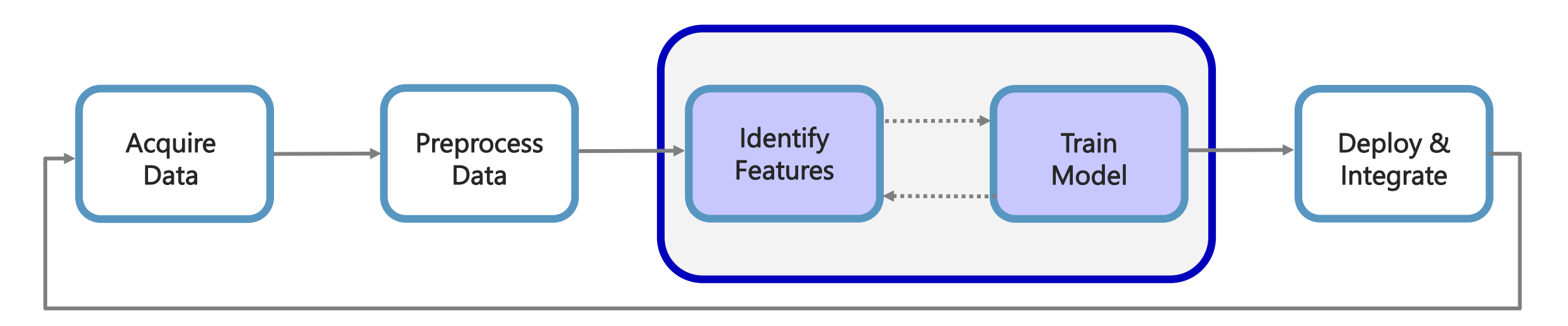

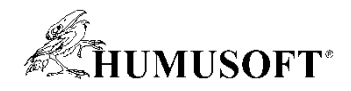

### **Fault Classification Algorithms Allow You to Identify the Root Cause of Anomalous Behavior**

- **Three-phase pump commonly used for drilling and servicing oil wells**
	- **Three plungers try to ensure a uniform flow**
- **Condition monitoring to detect:**
	- **Seal leak**
	- **Inlet blockage**
	- **Bearing degradation**

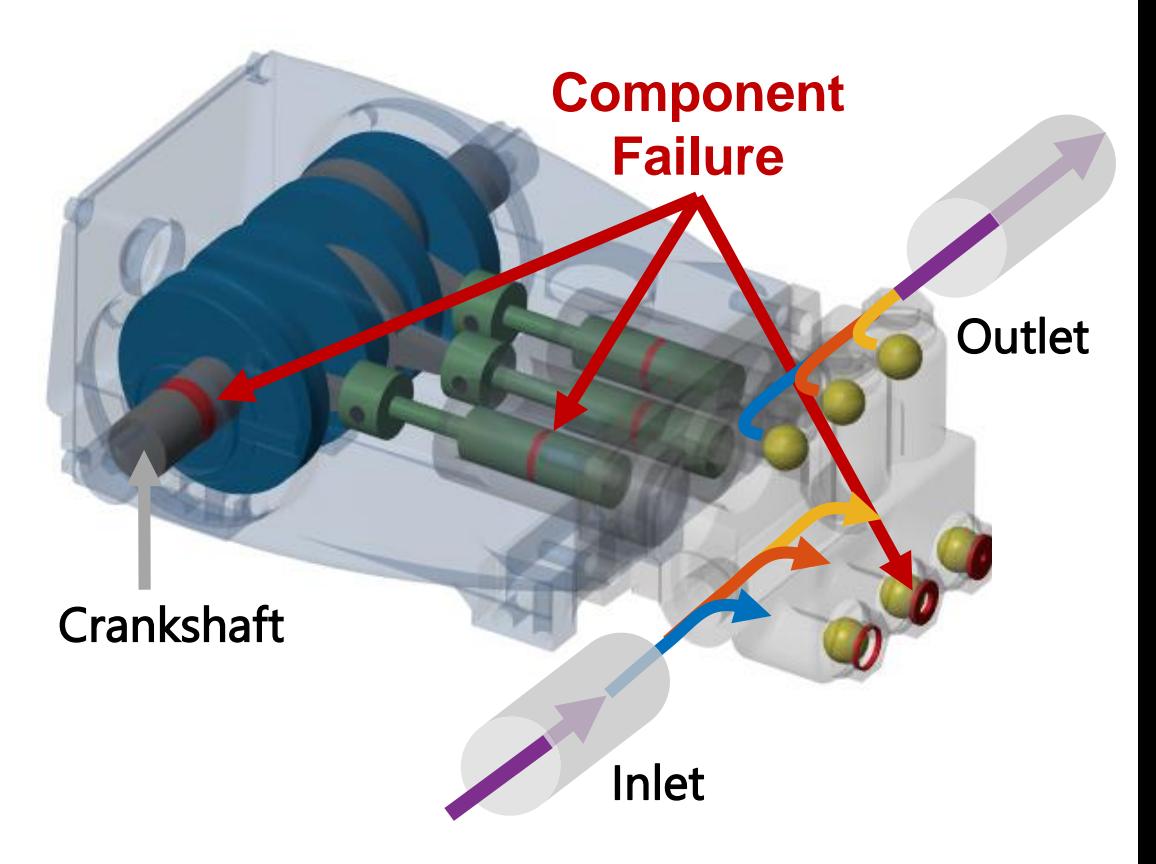

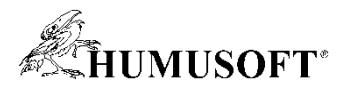

### **Fault Classification Algorithms Allow You to Identify the Root Cause of Anomalous Behavior**

- **Three-phase pump commonly used for drilling and servicing oil wells**
	- **Three plungers try to ensure a uniform flow**
- **Condition monitoring to detect:**
	- **Seal leak**
	- **Inlet blockage**
	- **Bearing degradation**

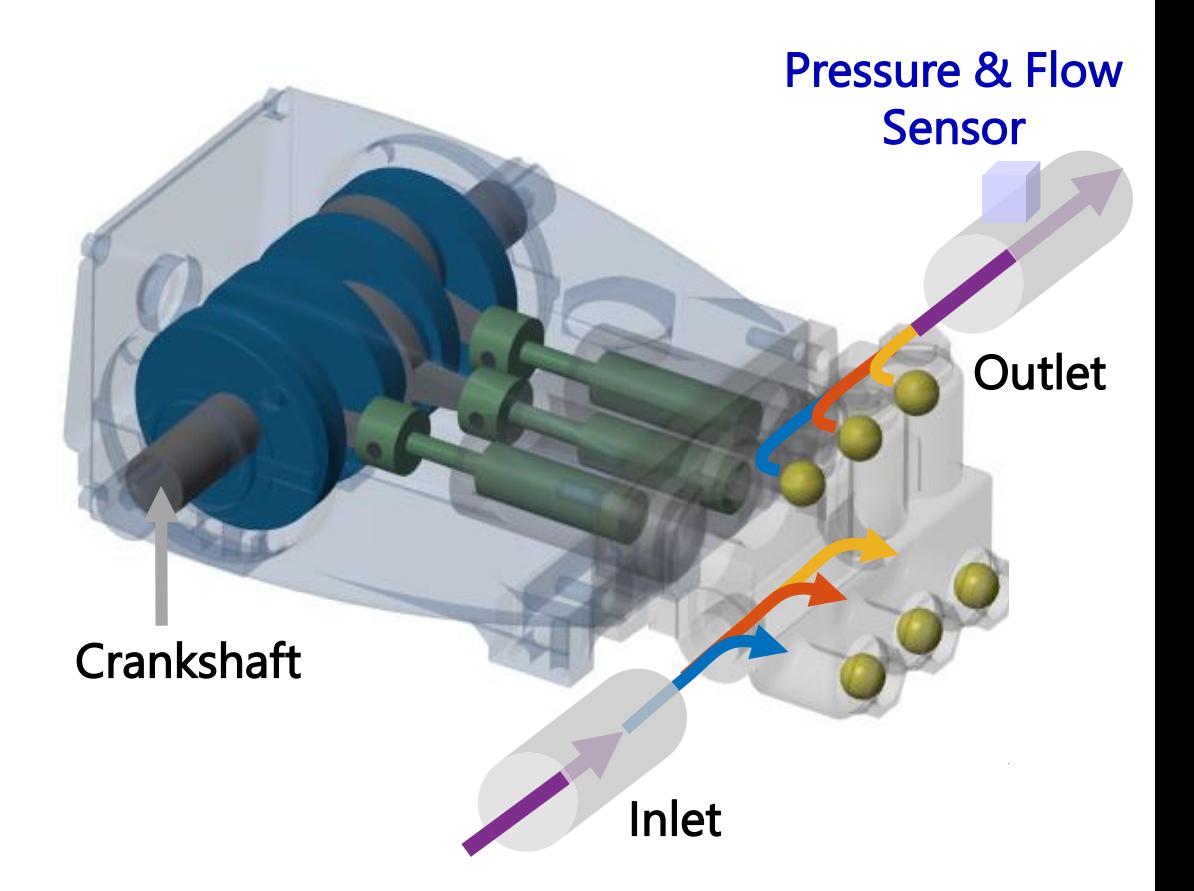

• **Identify fault present in system using only pressure and flow sensor data**

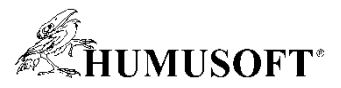

### **Generate Synthetic Failure Data from Simulink Models if Real Failure Data is Unavailable**

### • **Model failure modes**

- **Work with domain experts and the data available**
- **Vary model parameters/components**
- **Customize a generic model to a specific machine**
	- **Fine tune models based on real data**
	- **Validate performance of tuned model**

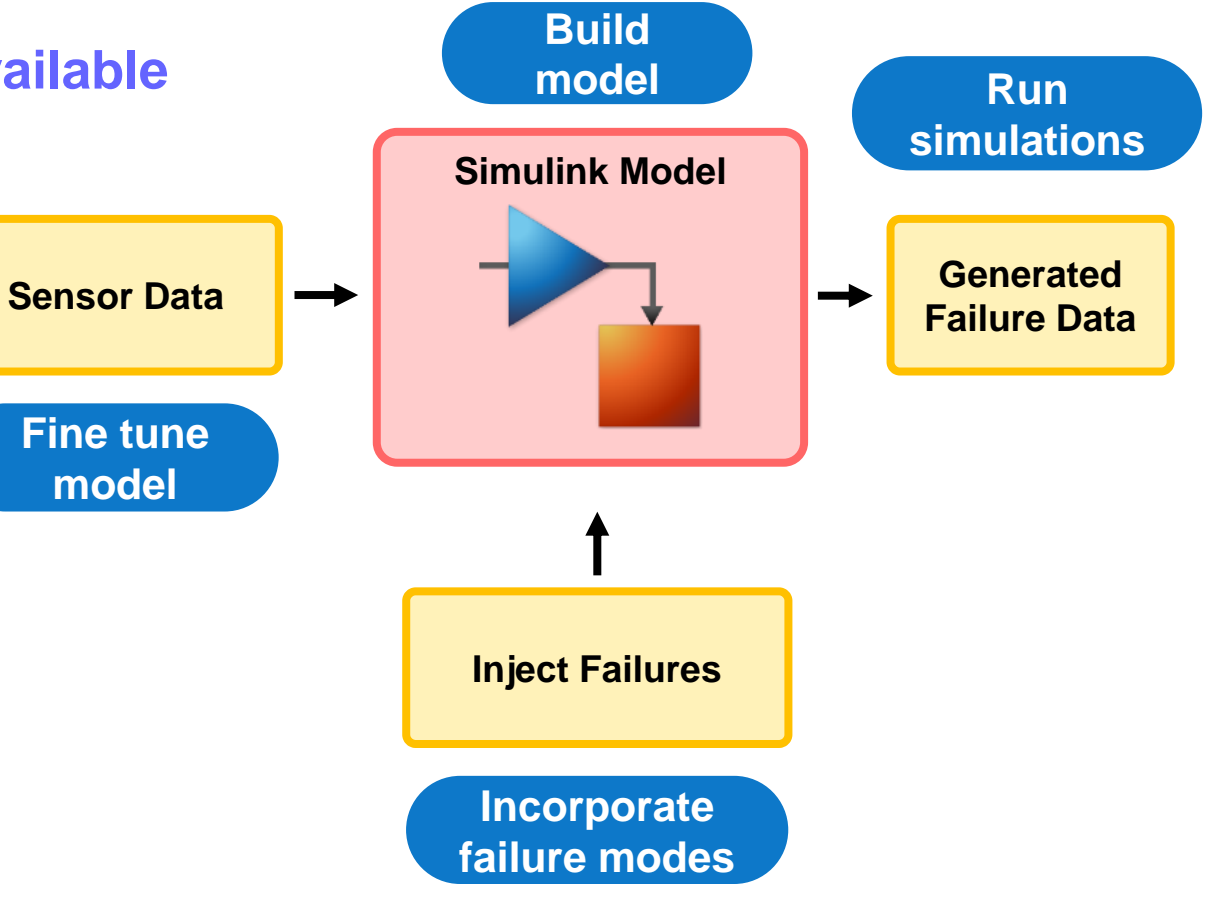

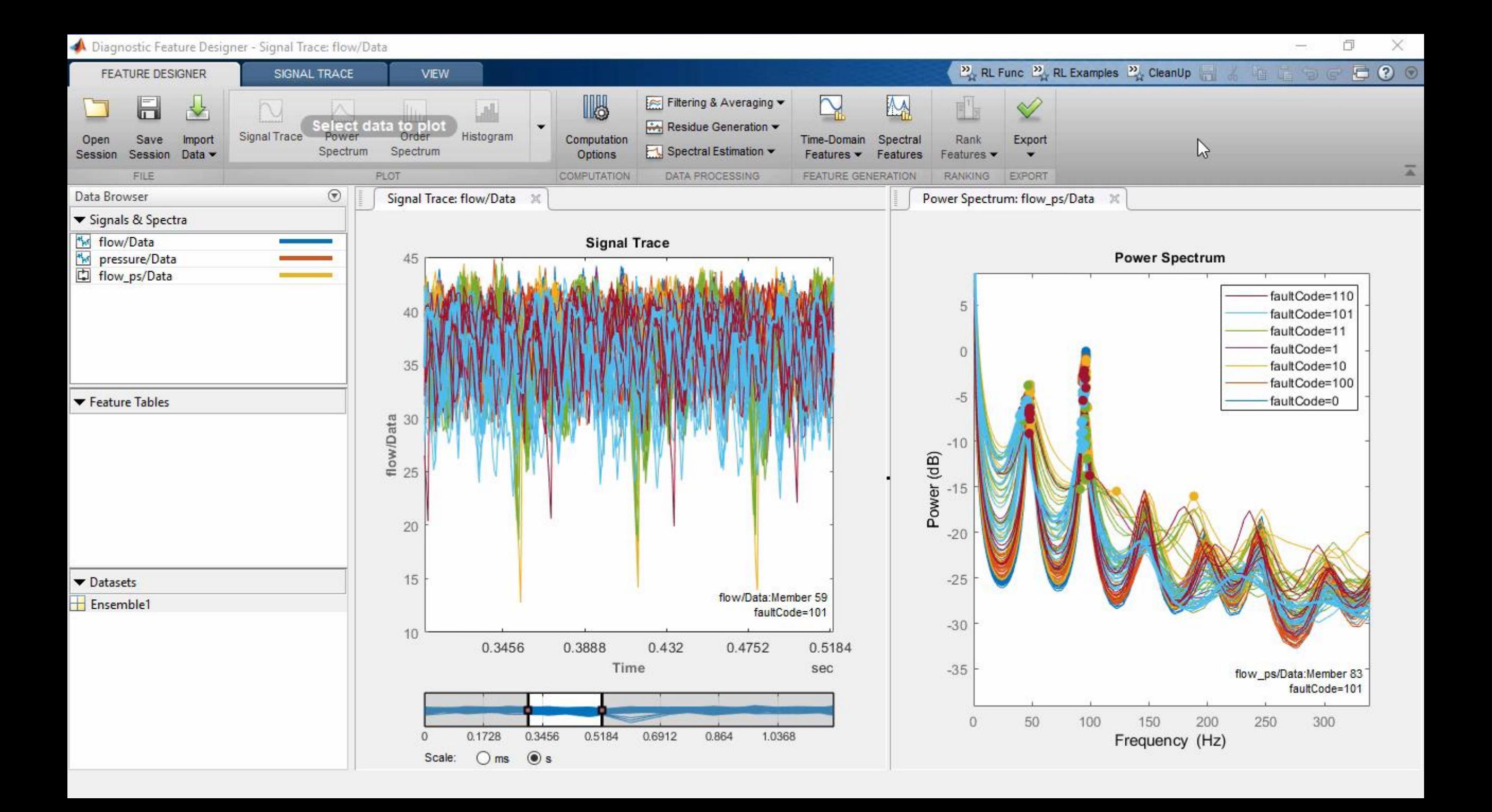

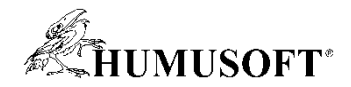

### **Estimate Remaining Useful Live (RUL)**

**to Determine When You Should Perform Maintenance**

فسنافه بالمقادره والملاقو والمستراه والمستقاء والمستحيات والمستحيات والمستحيل والمستحاد والمستحار والمستحاد والمائل والمستحيل والمستحيل للمختار بيون مناولة فبارياء برفونها أنويه والترافيذ فأضح بأريد تسمينان لمرتاة التنازلة وخرابة الرينانية.

RUL: 459 hours (95%Cl: 374-558 hours)

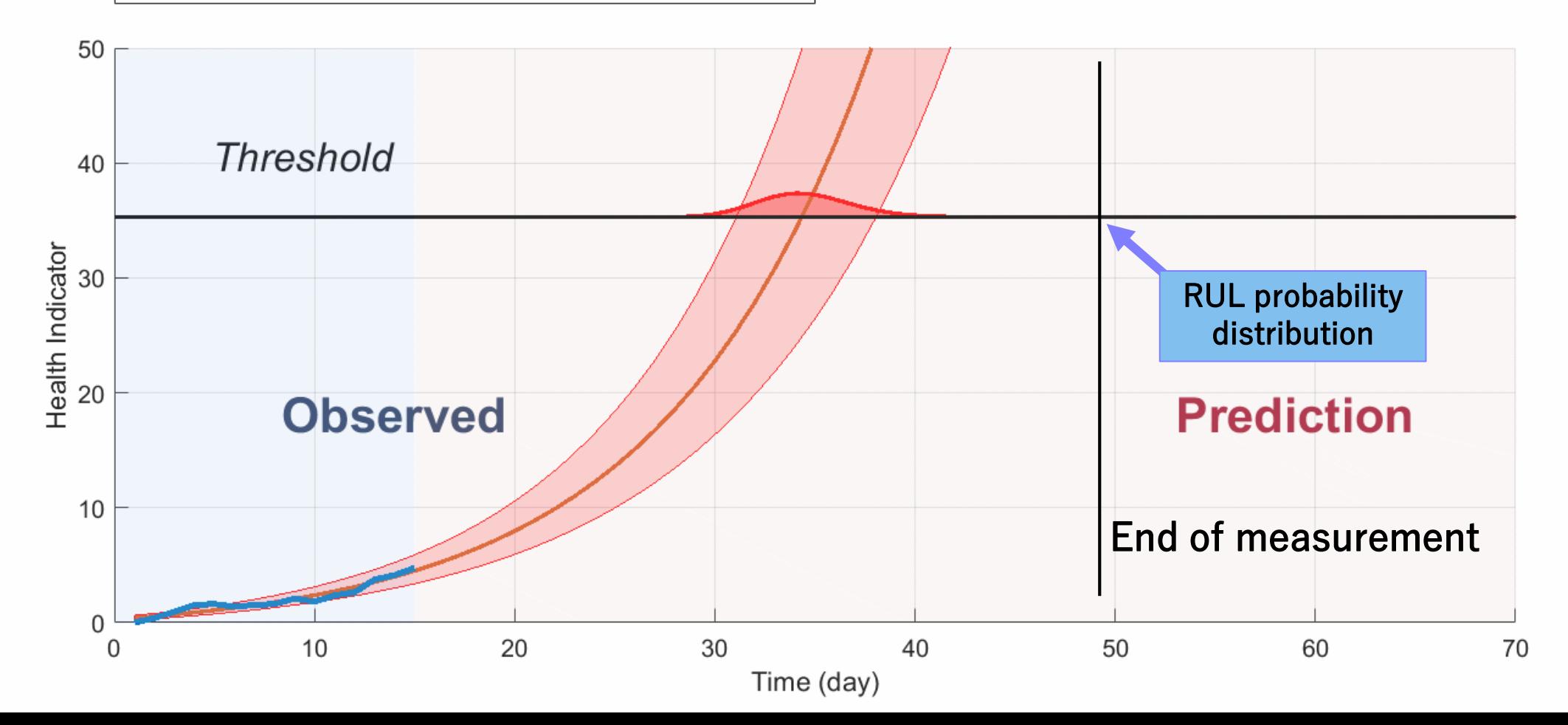

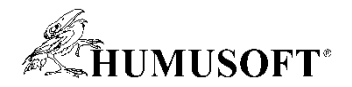

## **Estimate Remaining Useful Live (RUL)**

**to Determine When You Should Perform Maintenance**

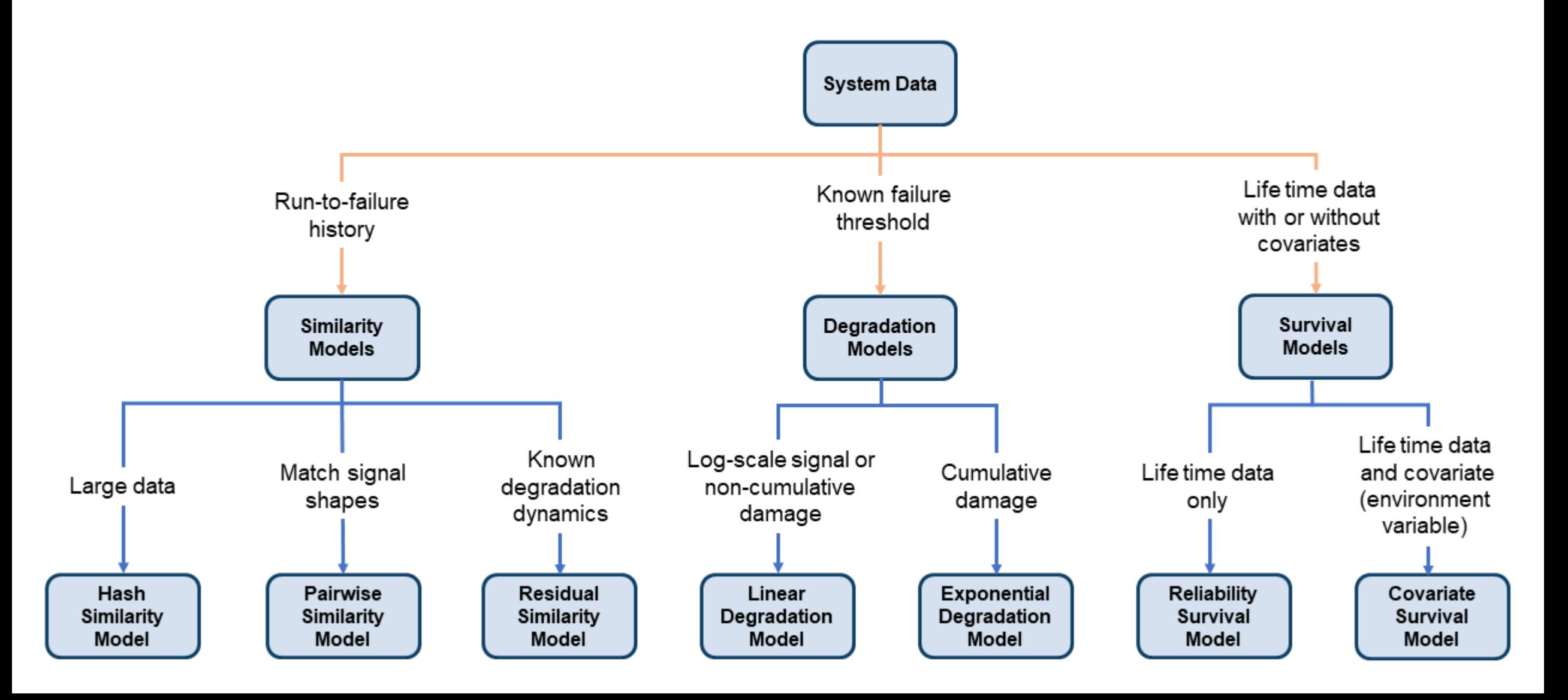

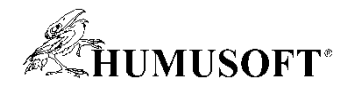

## **Estimate Remaining Useful Live (RUL)**

**to Determine When You Should Perform Maintenance**

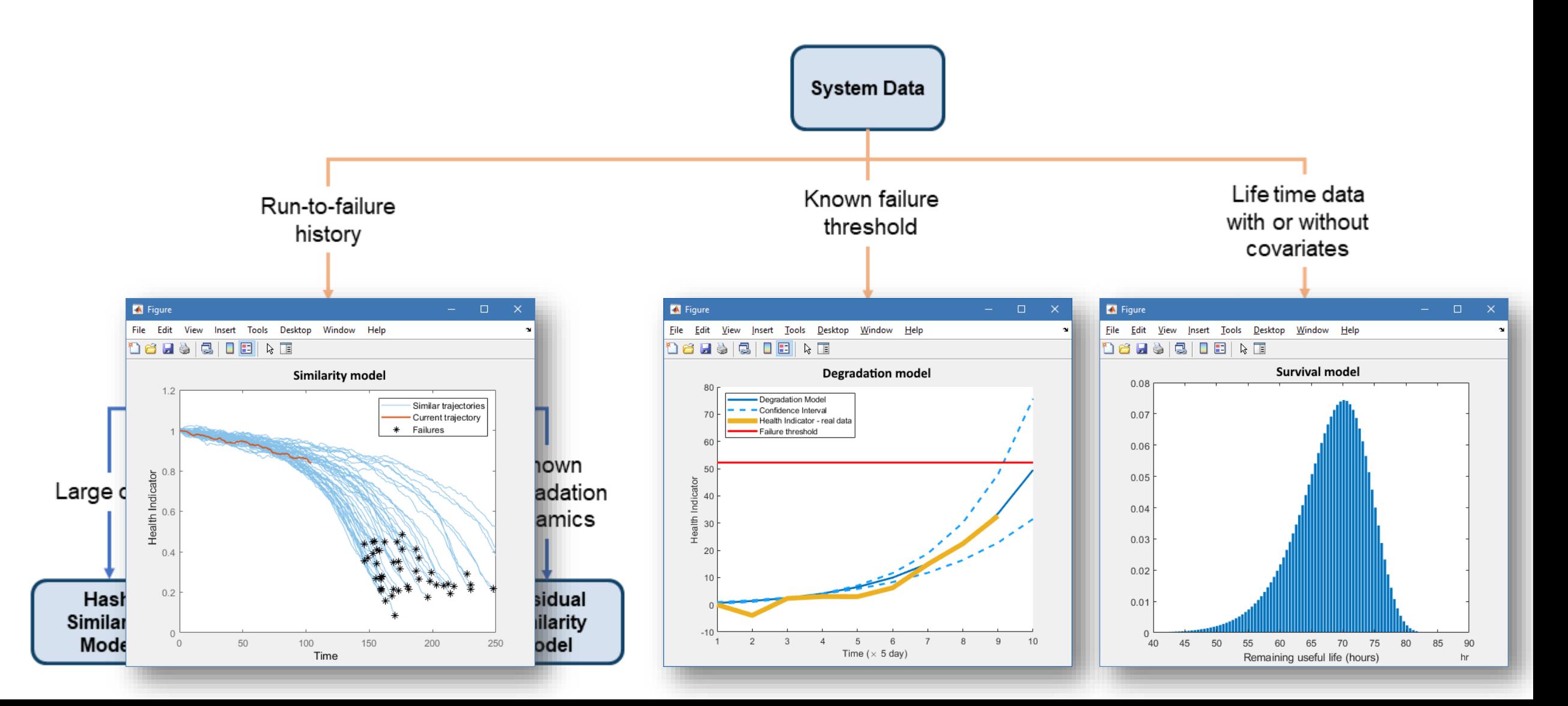

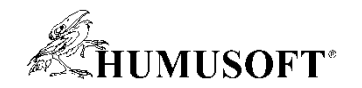

### **Predictive Maintenance Challenges**

- **Reduce the amount of data you need to store and transmit**
- **Explore approaches to feature extraction and predictive modeling**
- **Deliver the results of your analytics based on your audience**
- **Get started quickly…especially if you are an engineer**

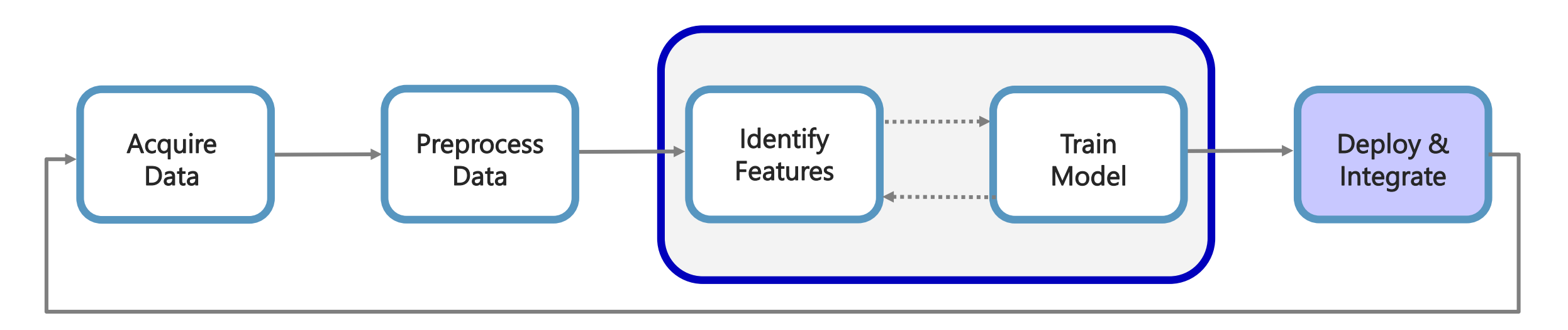

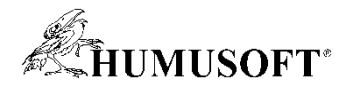

## **Integrate Analytics with Your Enterprise Systems**

**MATLAB Compiler and MATLAB Coder**

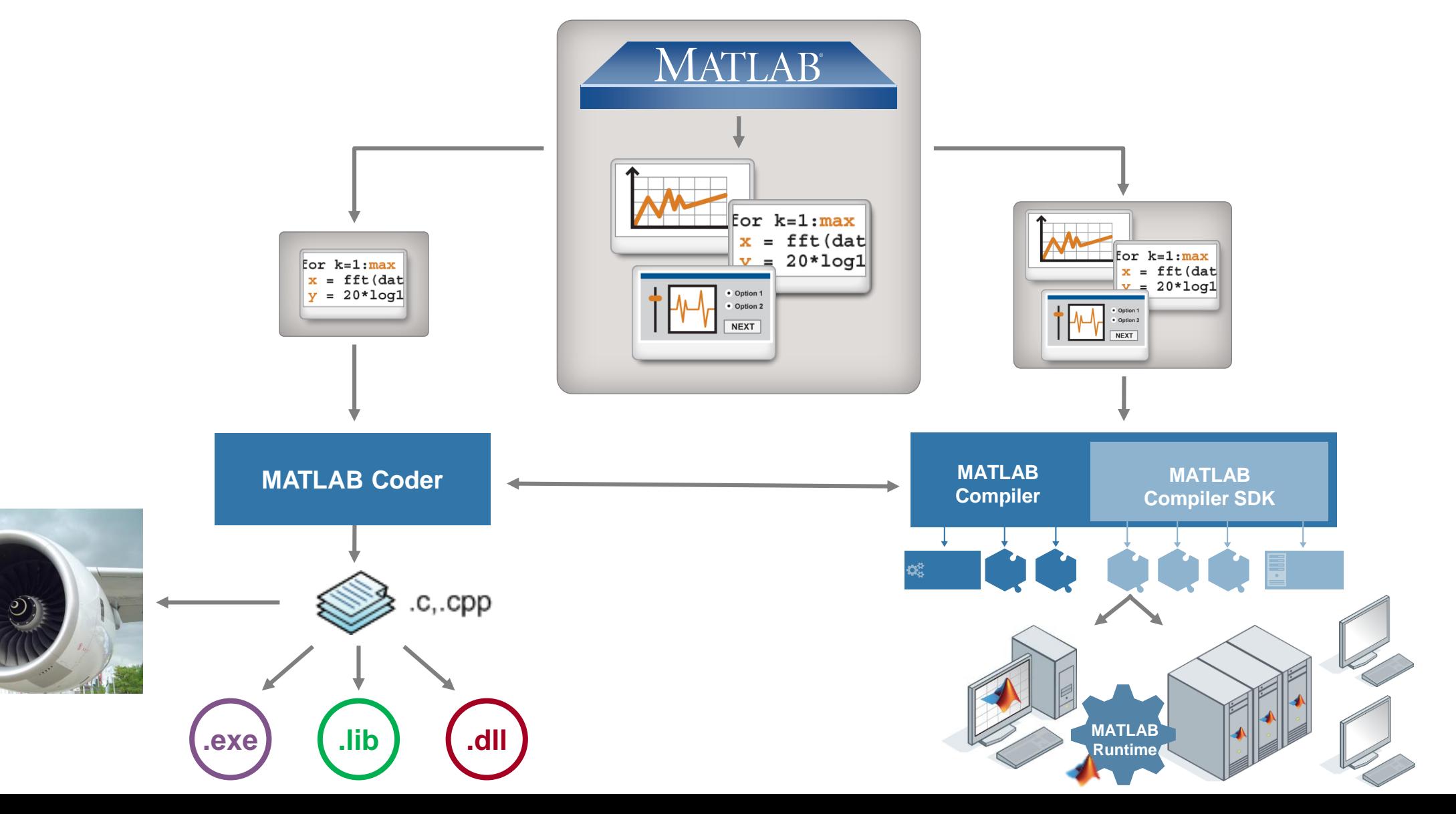

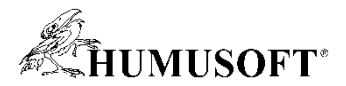

### **Predictive Maintenance Architecture on Azure**

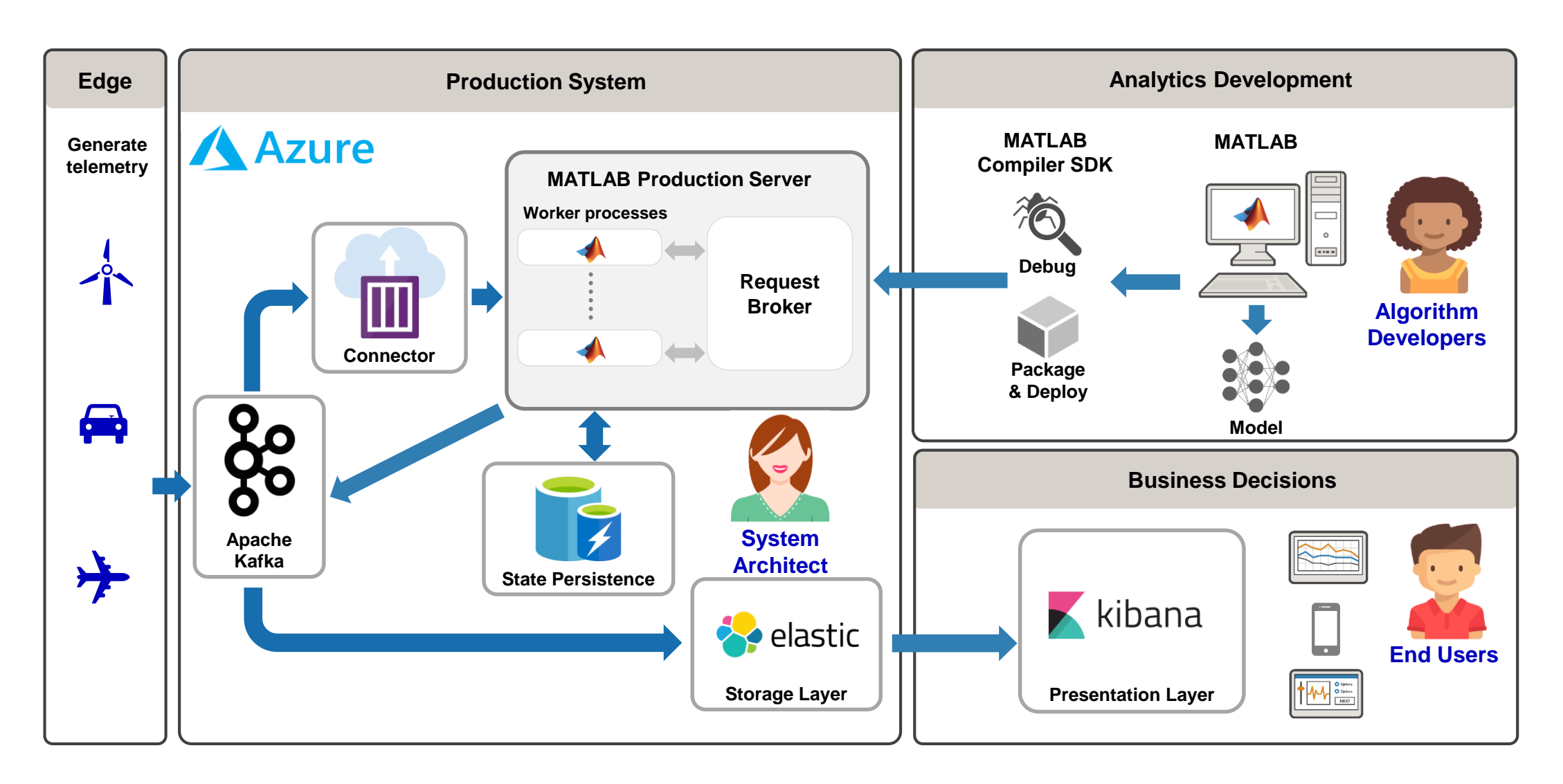

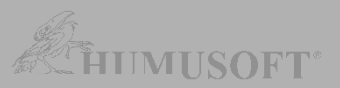

## **Predictive Maintenance Architecture on Azure**

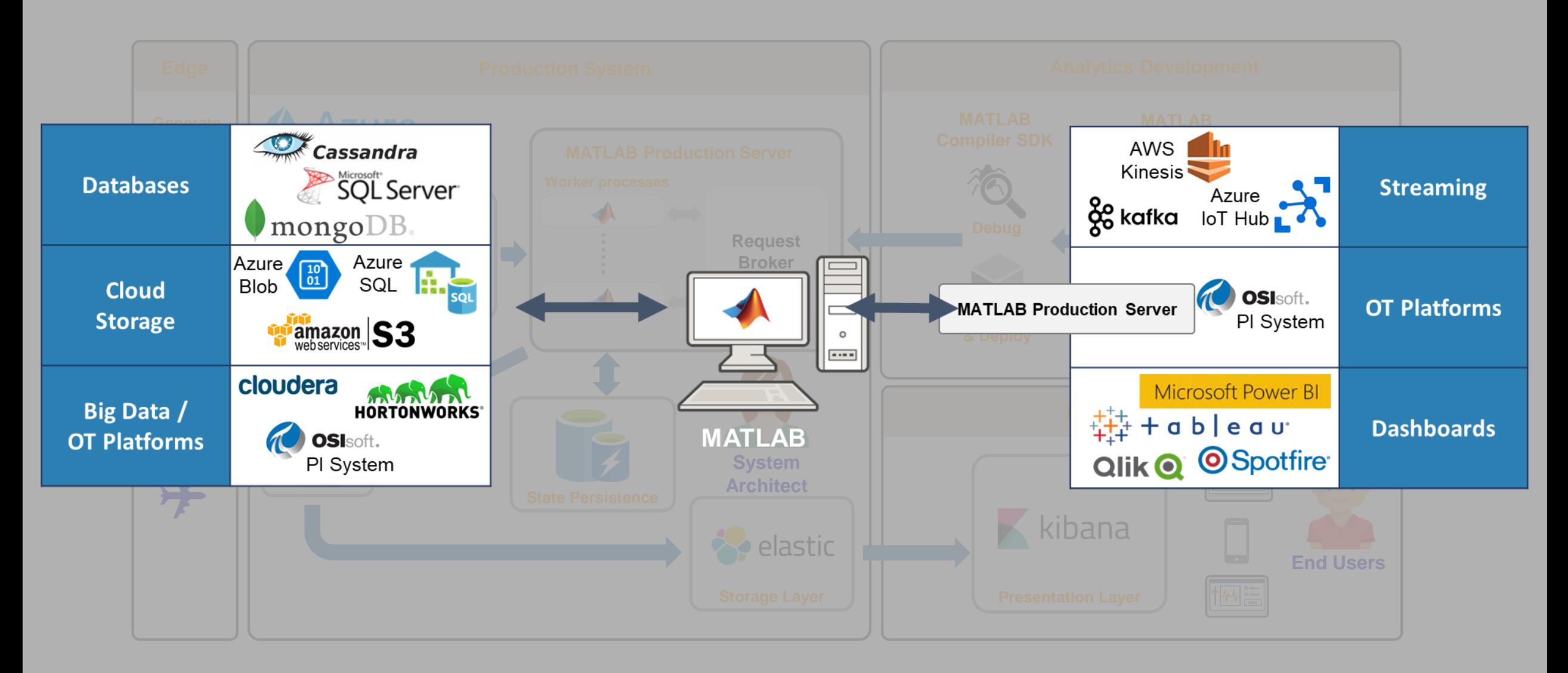

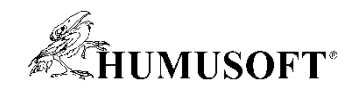

### **Predictive Maintenance Challenges**

- **Reduce the amount of data you need to store and transmit**
- **Explore approaches to feature extraction and predictive modeling**
- **Deliver the results of your analytics based on your audience**
- **Get started quickly…especially if you are an engineer**

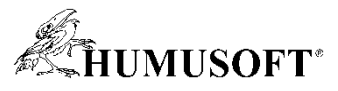

## **How can the Predictive Maintenance Toolbox help you?**

- **How do I get started with developing algorithms?**
	- **Reference examples**
	- **Workflow-based documentation**
- **How do I manage data and what if I don't have any data?**
	- **Command line functions to organize data**
	- **Examples showing Simulink models generating failure data**
- **How do I choose condition indicators / estimate the RUL?**
	- **Functions provided for estimating RUL**
	- **Functions for computing condition indicators**

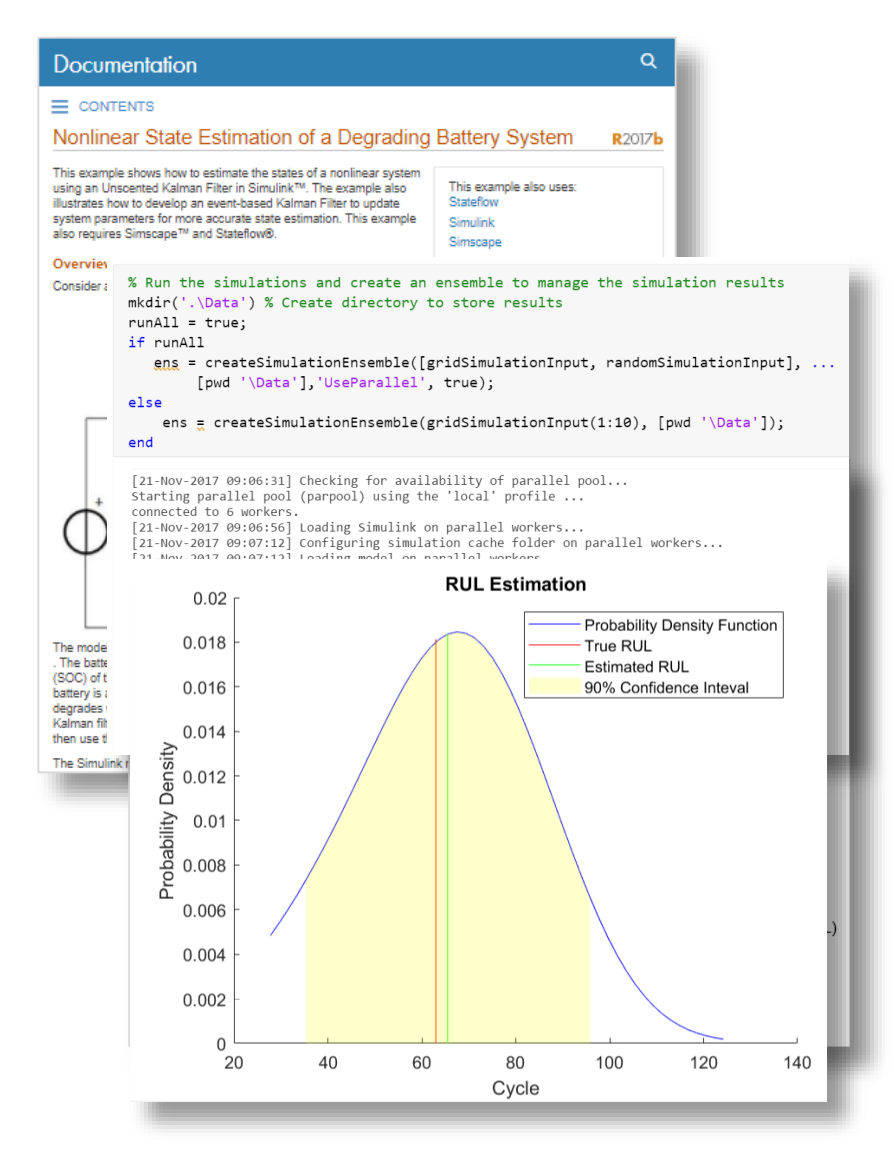

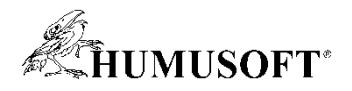

## **MATLAB can help you get started TODAY**

- **Examples**
- **Documentation**

- **Tutorials & Workshops**
- **Consulting**
- **Tech Talk Series**

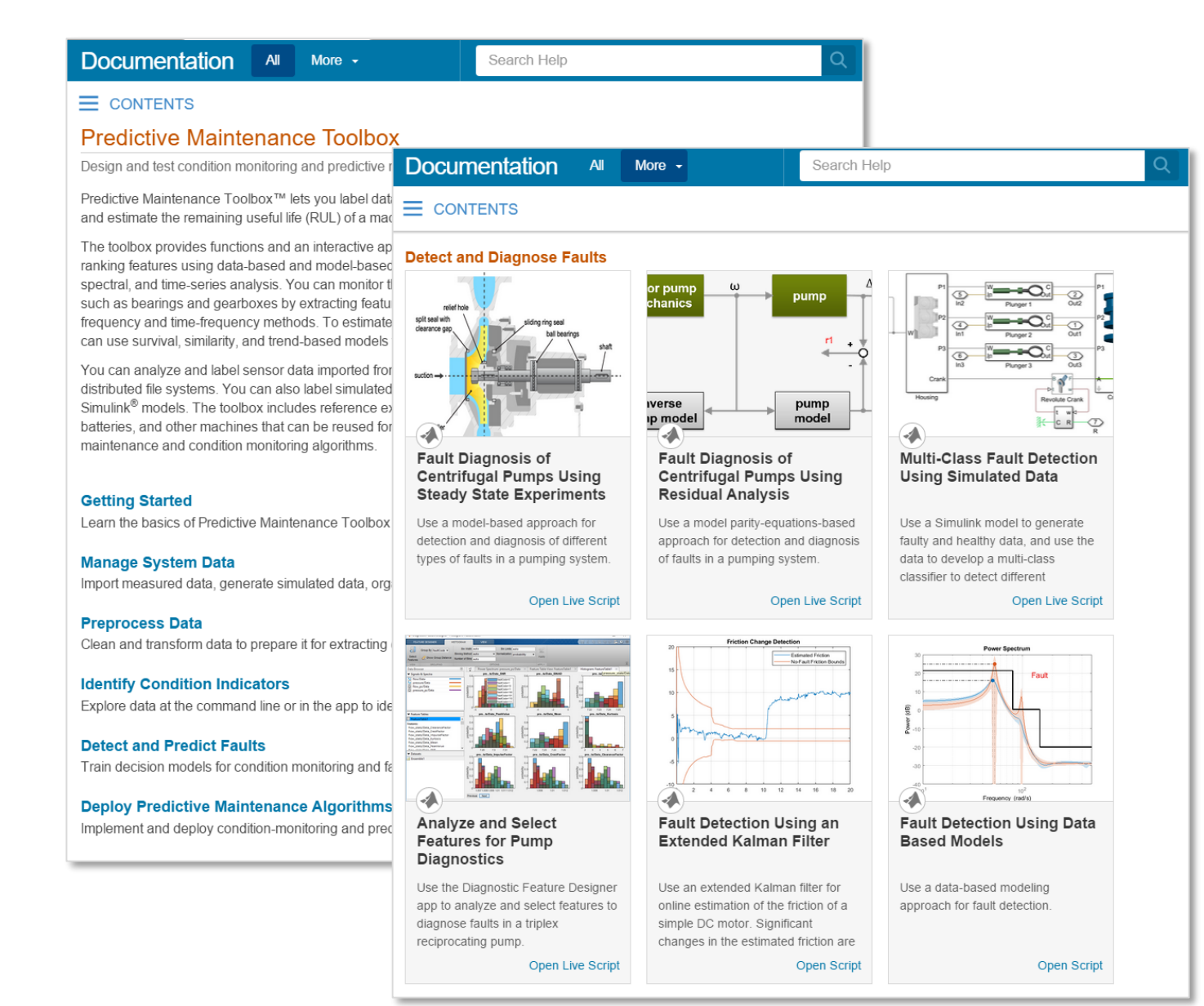

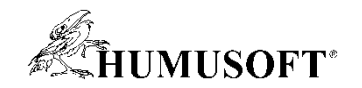

### **Predictive Maintenance Challenges**

- **Reduce the amount of data you need to store and transmit**
- **Explore approaches to feature extraction and predictive modeling**
- **Deliver the results of your analytics based on your audience**
- **Get started quickly…especially if you are an engineer**

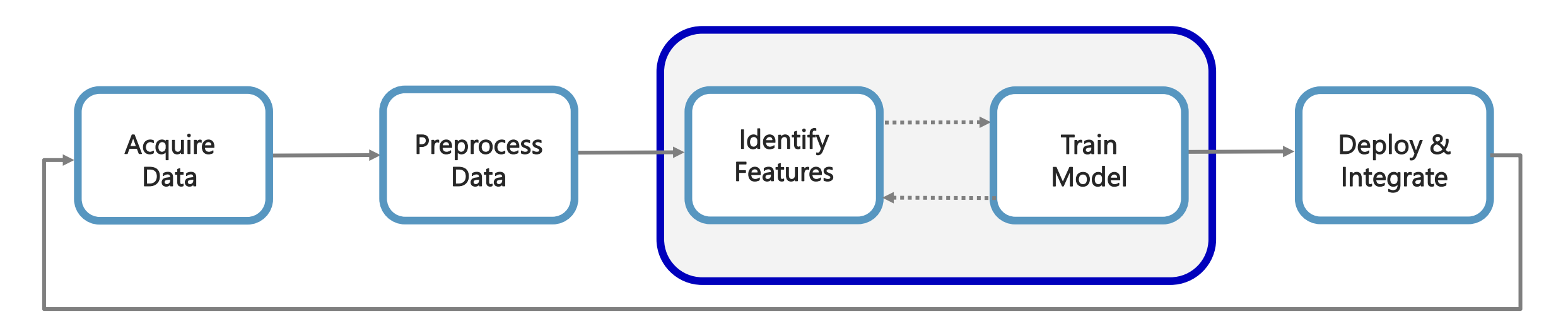

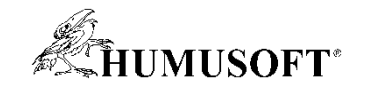

# **Děkuji za pozornost**